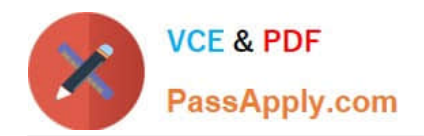

# **C\_TSCM52\_66Q&As**

SAP Certified Application Associate - Procurement with SAP ERP 6.0 EHP6

## **Pass SAP C\_TSCM52\_66 Exam with 100% Guarantee**

Free Download Real Questions & Answers **PDF** and **VCE** file from:

**https://www.passapply.com/c\_tscm52\_66.html**

### 100% Passing Guarantee 100% Money Back Assurance

Following Questions and Answers are all new published by SAP Official Exam Center

**Colonization** Download After Purchase

- **@ 100% Money Back Guarantee**
- **63 365 Days Free Update**
- 800,000+ Satisfied Customers

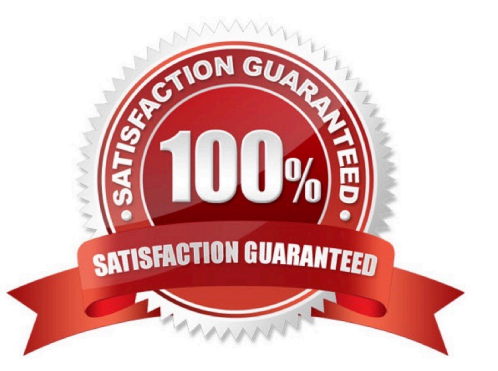

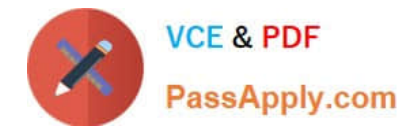

#### **QUESTION 1**

Which of the following belong to the static lot-sizing procedure? (Choose three)

- A. Replenish to maximum stock level
- B. Least unit cost
- C. Weekly lot size
- D. Lot-for-lot order quantity
- E. Fixed lot size

Correct Answer: ADE

#### **QUESTION 2**

At which organizational level do you maintain source lists?

A. Company Code

- B. Client
- C. Purchasing Organization
- D. Plant

Correct Answer: D

#### **QUESTION 3**

What are the options to post inventory differences depending on the processing status of the physical inventory transaction? (Choose three)

A. You only have to create a physical inventory document with reference to the count and post the differences in one step if the count has already been posted.

B. You have to initiate a recount for zero counts before you can post the differences if a physical inventory document has already been created, and the count has already been posted.

C. You only post the differences since the physical inventory document has already been created and the count has already been posted.

D. You create a physical inventory document, enter the count, and post the differences in one step.

E. You enter the count and post the differences in one step if a physical inventory document has been created.

Correct Answer: CDE

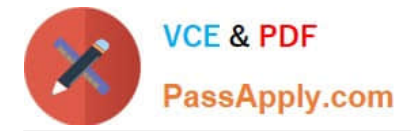

#### **QUESTION 4**

You want to designate a material as a material to be discontinued.

How can you realize this in the system?

A. Maintain a material status in the material master data which generates an error message, when you try to save a goods receipt.

B. Delete all existing info records for this material.

C. Maintain a material status in the material master data which generates an error message, when you try to purchase the material.

D. Delete the material master record.

Correct Answer: C

#### **QUESTION 5**

The book quantity of a material is 100. The inventory count result is 0. How do you handle this?

- A. You set the Zero Count indicator.
- B. You enter 0 in the quantity field and book the difference.
- C. You post a goods issue with quantity 100.
- D. You enter 0 in the quantity field to make a recount required.

Correct Answer: A

[C\\_TSCM52\\_66 VCE Dumps](https://www.passapply.com/c_tscm52_66.html) [C\\_TSCM52\\_66 Study Guide](https://www.passapply.com/c_tscm52_66.html) [C\\_TSCM52\\_66 Exam](https://www.passapply.com/c_tscm52_66.html)

**[Questions](https://www.passapply.com/c_tscm52_66.html)**